# **CORREÇÃO DO FATOR DE POTÊNCIA (FP)**

Prof. Marcos Fergütz Dezembro/2022

# CORREÇÃO DO FATOR DE POTÊNCIA (FP)

Potência ativa: potência que efetivamente realiza trabalho gerando calor, luz, movimento, etc. É medida em kW. A fig. 1 mostra uma ilustração disto.

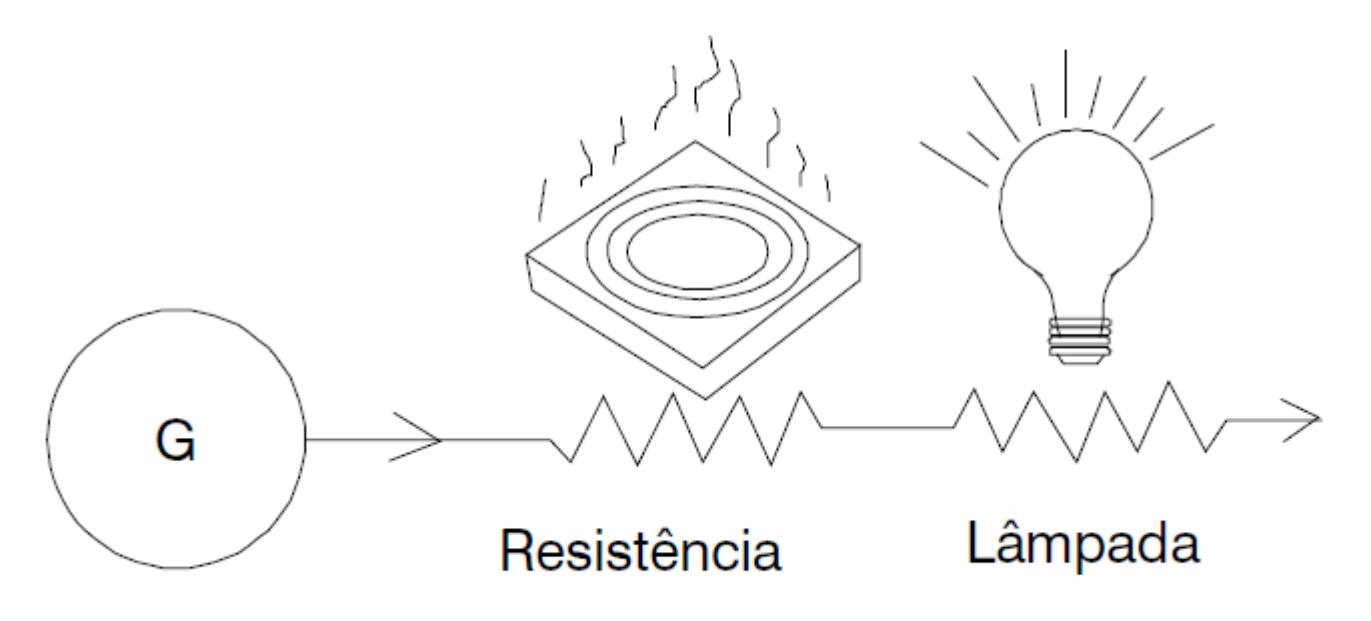

Fig. 1 - Potência ativa (kW)

# CORREÇÃO DO FATOR DE POTÊNCIA (FP)

Potência Reativa: potência usada apenas para criar e manter os campos eletromagnéticos das cargas indutivas. É medida em kvar. A fig. 2 ilustra esta definição.

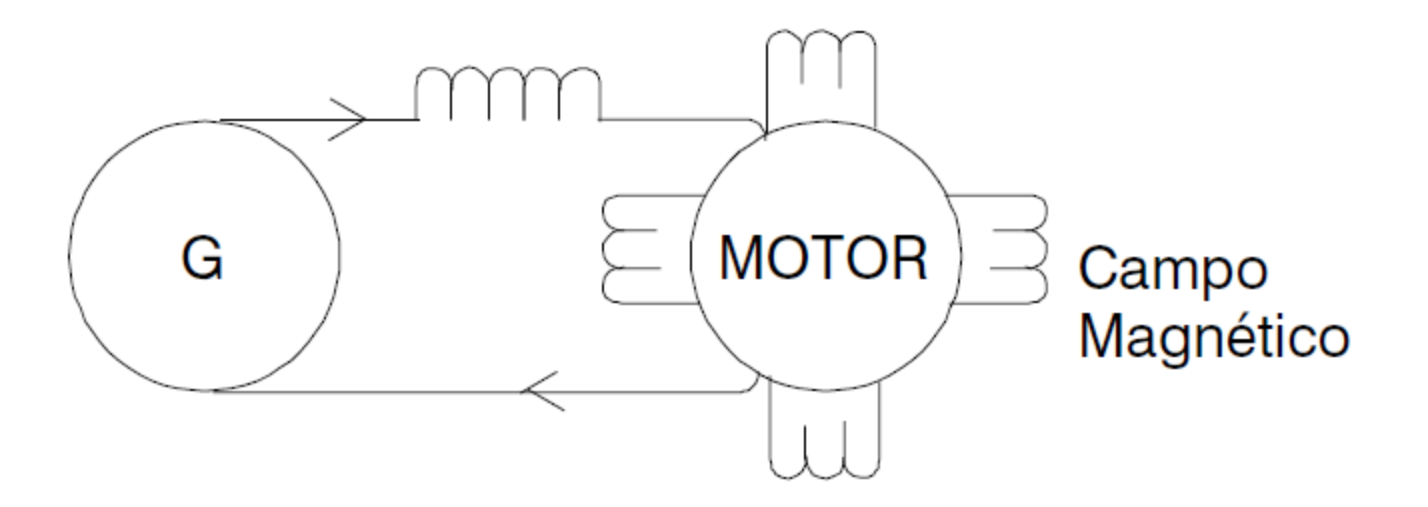

Fig. 2 - Potência reativa (kvar)

# CORREÇÃO DO FATOR DE POTÊNCIA (FP)

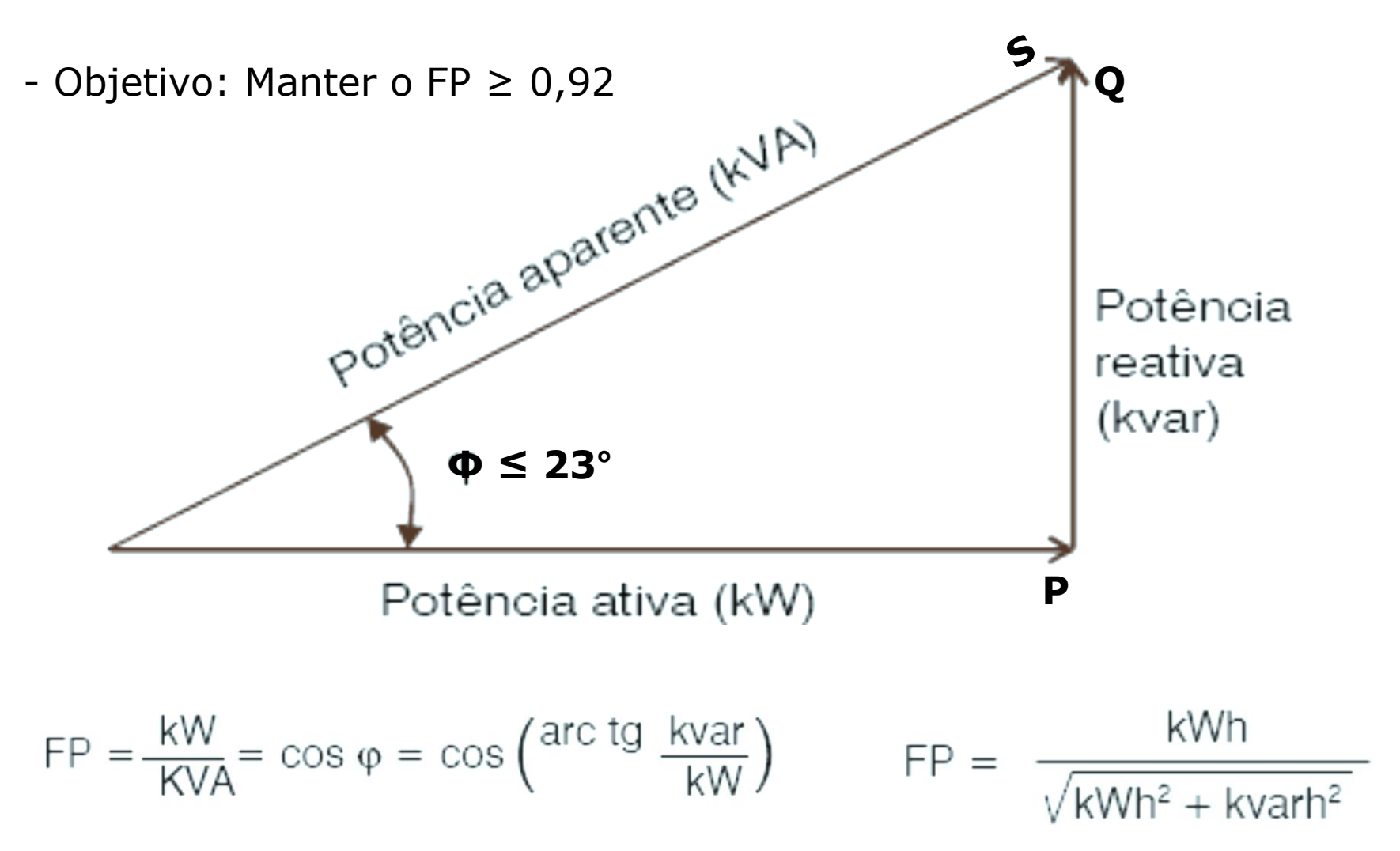

## REFERÊNCIA PARA ELABORAÇÃO DO TRIÂNGULO DE POTÊNCIA

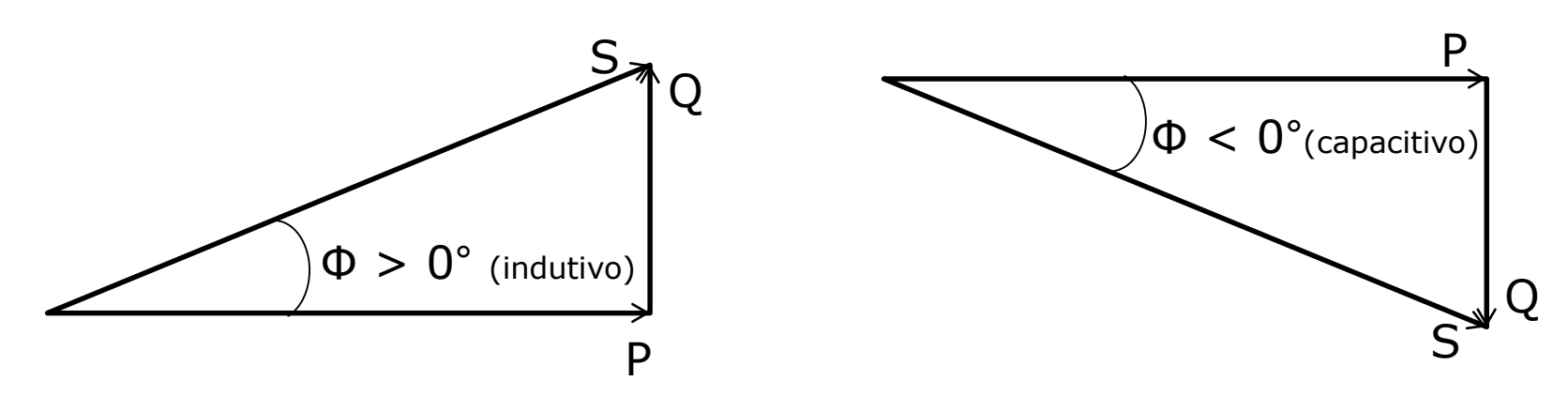

- Natureza da Carga (sinal de Ф)

- Relação de Defasagem entre Corrente e Tensão

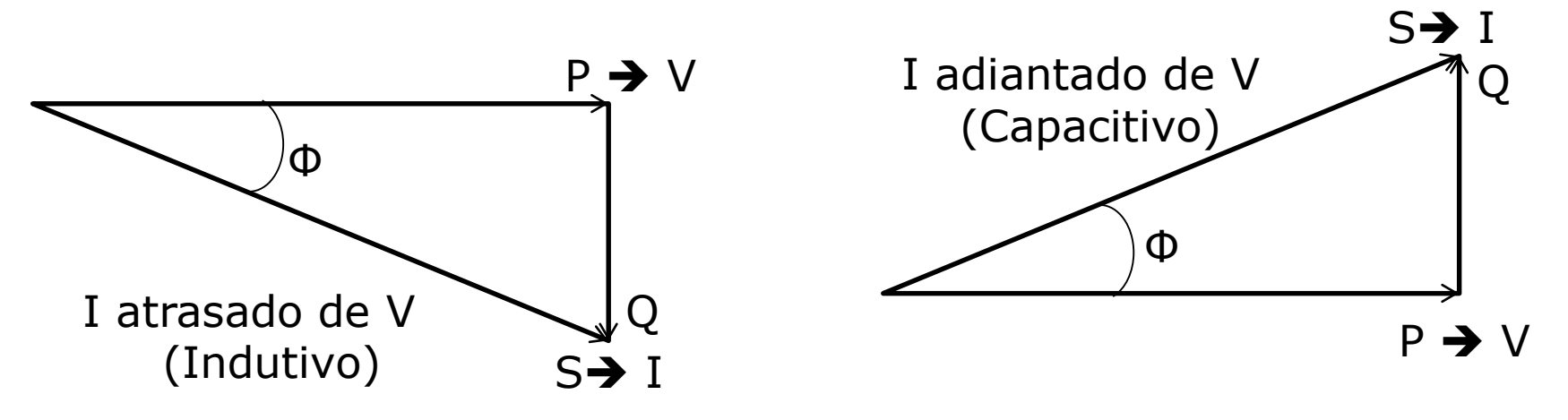

# **CONSEQUÊNCIAS DO BAIXO FATOR DE POTÊNCIA**

- $\div$  **Perdas de energia elétrica ocorrem em forma de calor → P=R.I<sup>2</sup>**
- ❖ Como I cresce com o aumento de reativo => Aquecimento dos condutores elétricos => riscos para a instalação
- ❖ O incremento da corrente leva a quedas de tensão acentuadas, que podem ocasionar:
	- Interrupção do fornecimento de energia;
	- Sobrecarga em elementos da rede nos horários de pico;
	- Diminuição no rendimento de sistema de iluminação;
	- Aumento da corrente em motores (P=VI => P=cte =>  $V\downarrow$  => I<sup>1</sup>).
	- Excesso de reativo implica em:
		- Sobrecarga da instalação ( I elevada);
		- Inviabiliza a plena utilização (Ideal  $S = P$ );
		- Aumento da capacidade dos componentes da instalação (trafo, condutores, equipamentos de proteção e manobra), visto que os mesmos devem suportar a carga total instalada (S).

# **CONSEQUÊNCIAS DO BAIXO FATOR DE POTÊNCIA**

#### **Seção do Condutor X Fator de Potência**

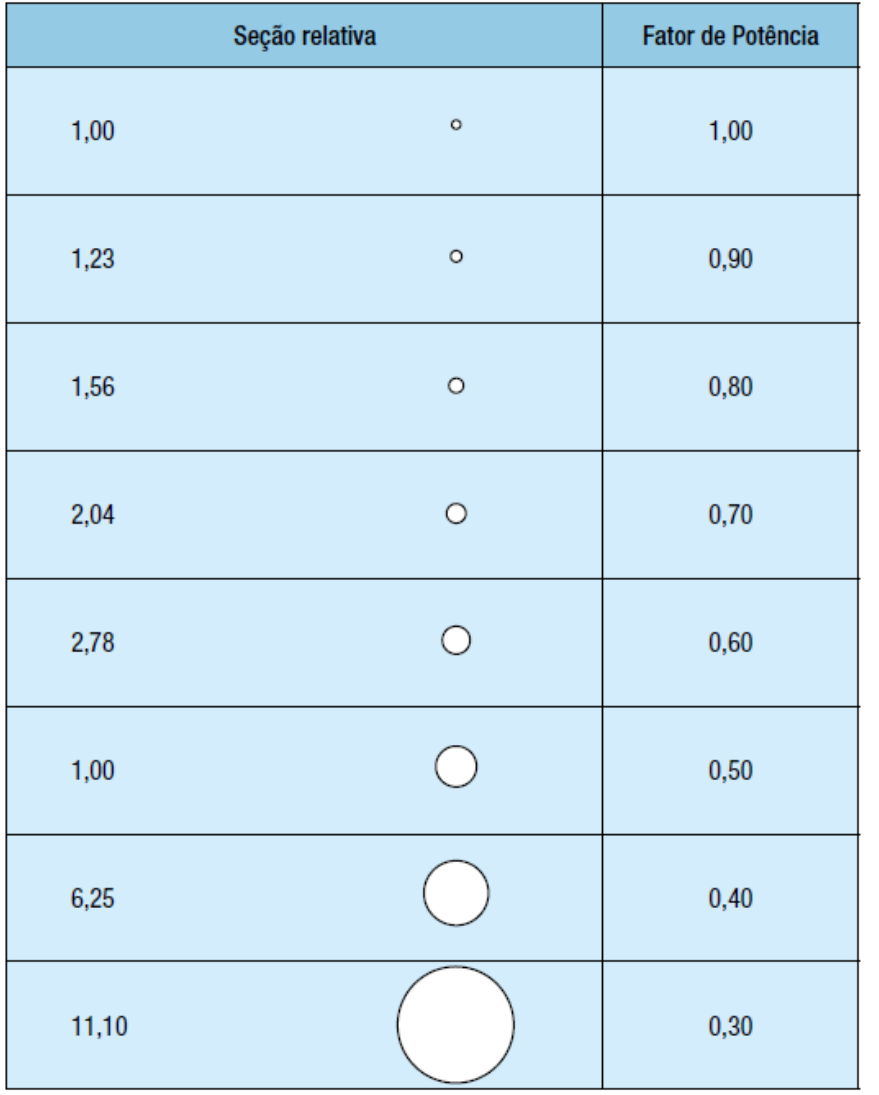

#### **Potência do Trafo X Fator de Potência**

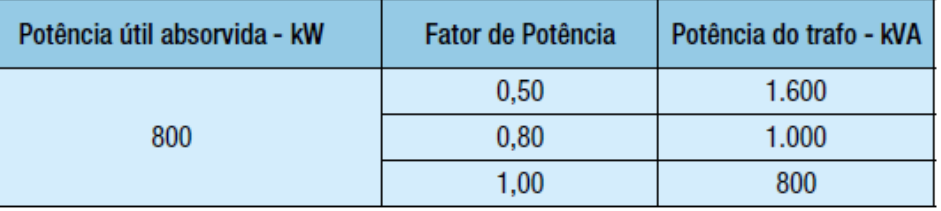

# CAUSAS DO BAIXO FATOR DE POTÊNCIA

- $\checkmark$  Motores de indução trabalhando à vazio;
- $\checkmark$  Motores superdimensionados para o fim a que se destinam;
- $\checkmark$  Transformadores trabalhando a vazio ou com pouca carga;
- $\checkmark$  Reatores de baixo fator de potência no sistema de iluminação;
- Fornos de indução ou a arco;
- $\checkmark$  Máquinas de tratamento térmico;
- $\checkmark$  Máquinas de solda;
- $\checkmark$  Nível de tensão acima do valor nominal =>  $\hat{\uparrow}$  energia reativa

# VANTAGENS DA CORREÇÃO DO FATOR DE POTÊNCIA

□ Redução significativa do custo de energia elétrica;

- Aumento da eficiência energética da empresa;
- □ Melhoria da tensão (inclusão de capacitores);
- Aumento da capacidade dos equipamentos de manobra;
- Aumento da vida útil das instalações e equipamentos;
- □ Redução do efeito Joule;
- □ Redução da corrente reativa na rede elétrica.

# **O que e como fazer para corrigir o FP??**

# Corrigindo o Fator de Potência

- Forma econômica e racional  $\rightarrow$  Inserção de Capacitores na instalação
- Medidas adicionais:
	- Desligamento de cargas indutivas ociosas;
	- Verificação e correção de superdimensionamento de motores.

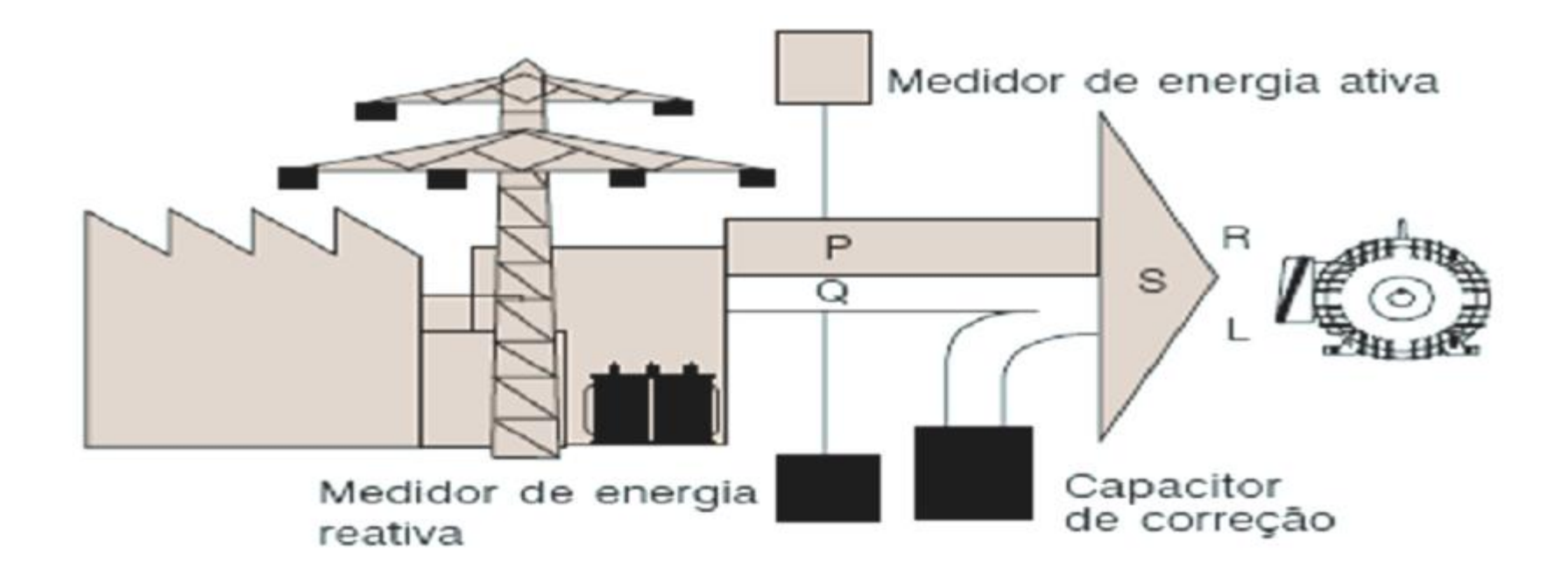

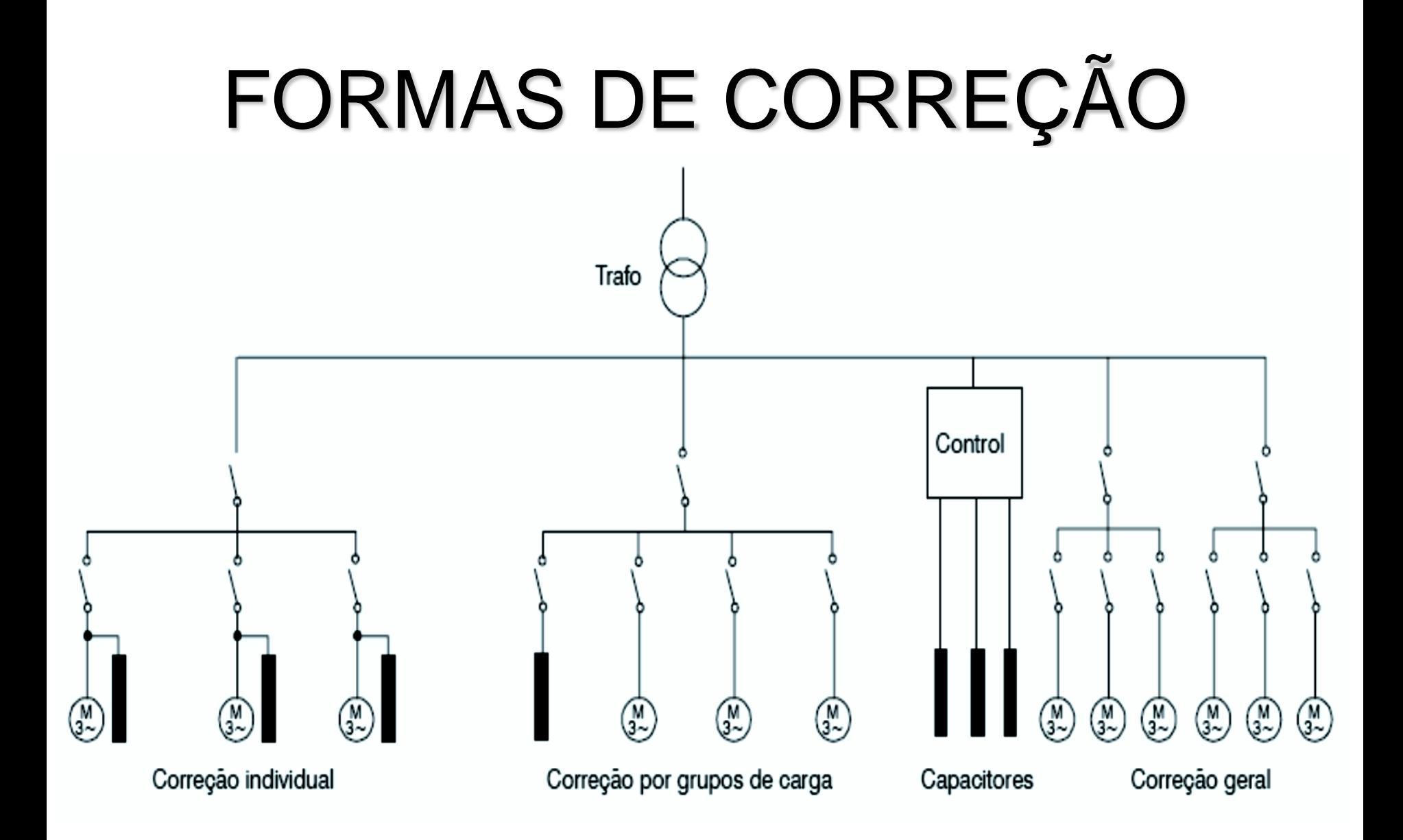

## **TIPOS DE CORREÇÃO**

1- Lado da Alta Tensão

Corrige o FP visto pela concessionária, mas:

- Inviabilidade econômica de instalar banco de capacitores automáticos;
- Maior probabilidade da instalação se tornar capacitiva (capacitores fixos);
- Aumento de tensão do lado da concessionaria;
- Aumento da capacidade de curto-circuito na rede da concessionaria;
- Maior investimento em cabos e equipamentos de Baixa Tensão;
- Manutenção mais difícil;
- Benefícios relacionados com a diminuição das correntes reativas nos cabos, trafos, etc., não são obtidos.

2 – No Lado da Baixa Tensão (Geral)

- Permite uma correção bastante significativa, normalmente com bancos automáticos de capacitores.

- Utiliza-se este tipo de correção em instalações elétricas com elevado número de cargas com potencias diferentes e regimes de utilização poucos uniformes.

- A principal desvantagem consiste em não haver alivio sensível dos alimentadores de cada equipamento.

3 – Por Grupo de Cargas

- o capacitor é instalado de forma a corrigir um setor ou um conjunto de pequenas máquinas (<10cv);
- Instalado junto ao quadro de distribuição que alimenta esses equipamentos;
- Tem como desvantagem não diminuir a corrente nos circuitos de alimentação de cada equipamento.
- 4 Por carga (Individual)
- Instalação dos capacitores junto ao equipamento que se pretende corrigir o fator de potência;
- Do ponto de vista técnico, é a melhor solução, apresentando as seguintes vantagens:
	- $\triangleright$  reduz as perdas energéticas em toda a instalação;
	- $\triangleright$  diminui a carga nos circuitos de alimentação dos equipamentos;
	- pode-se utilizar em sistema único de acionamento para a carga e o capacitor, economizando-se um equipamento de manobra;
	- $\triangleright$  gera potência reativa somente onde e necessário.

5 - Mista

Do ponto de vista de ¨Conservação de Energia¨, considerando aspectos técnicos, práticos e financeiros, torna-se a melhor solução.

O procedimento é o que segue:

- Instala-se um Banco fixo diretamente no lado secundário do transformador (**Correção Geral**);
- ◆ Motores de 10 cv ou mais, corrige-se localmente (cuidado com motores de alta inércia, pois não se deve dispensar o uso de contatores para manobra dos capacitores sempre que a corrente nominal dos mesmos for superior a 90% da corrente de excitação do motor) (**Correção Individual**);
- Motores com menos de 10 cv corrige-se por **Grupos**;

 $\div$  Redes próprias para iluminação com lâmpadas de descarga, usando-se reatores de baixo fator de potência, corrige-se na entrada da rede;

 $\cdot$  Na entrada instala-se um banco automático de pequena potência para equalização final;

# **SISTEMA TRIFÁSICO**

# **medição nas três fases**

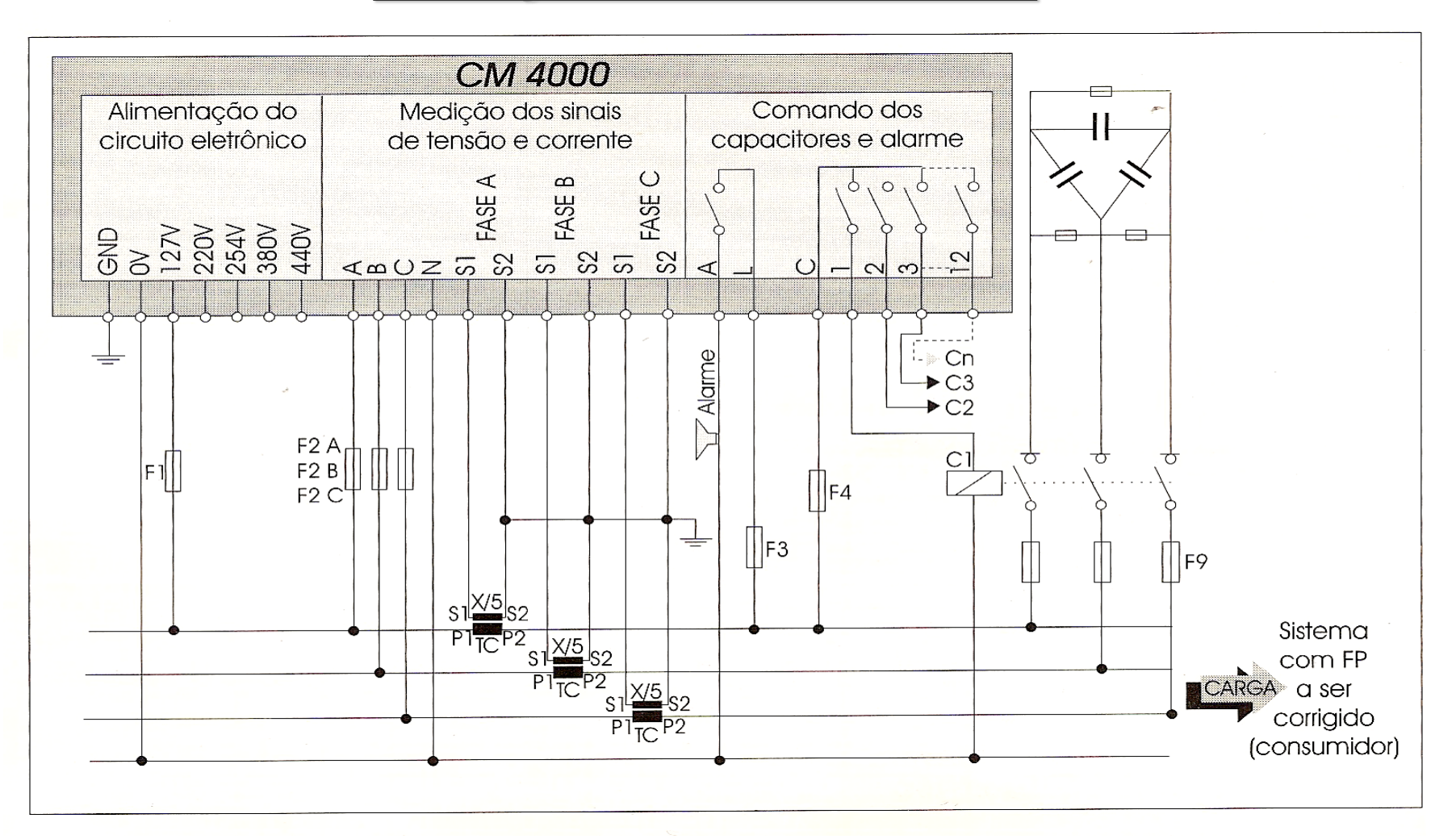

Tamanho Máximo do Módulo: 25kVAR (380V) e 15kVAR(220V)

## **O CAPACITOR**

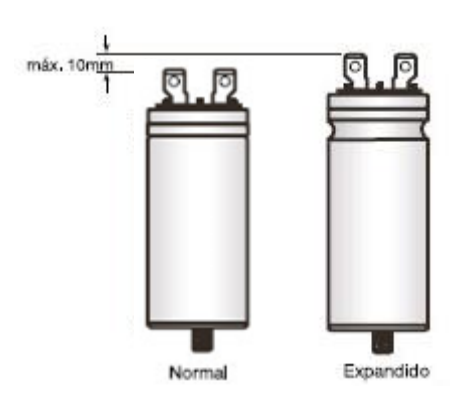

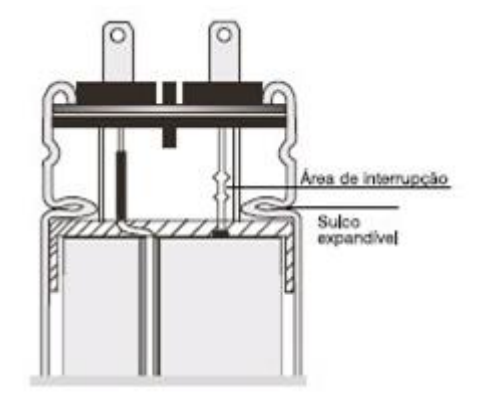

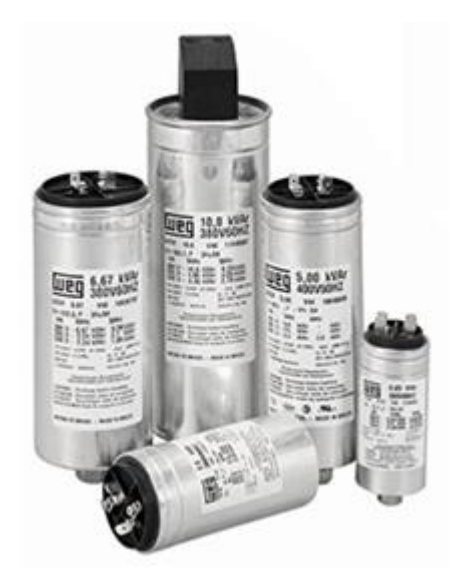

Unidade Monofásica

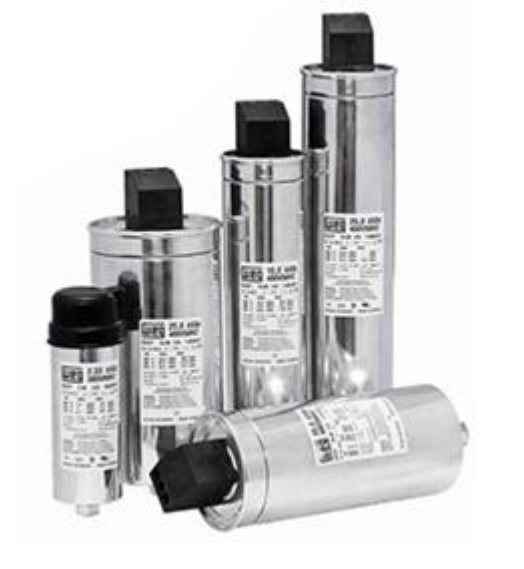

Unidade Trifásica

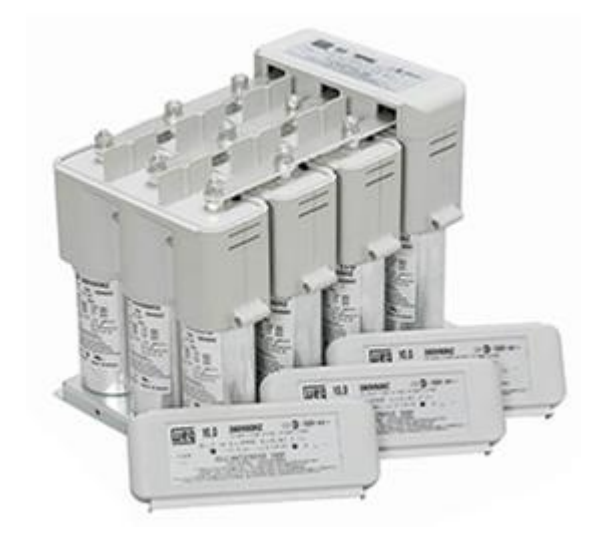

Módulo Trifásico

## Banco de Capacitores

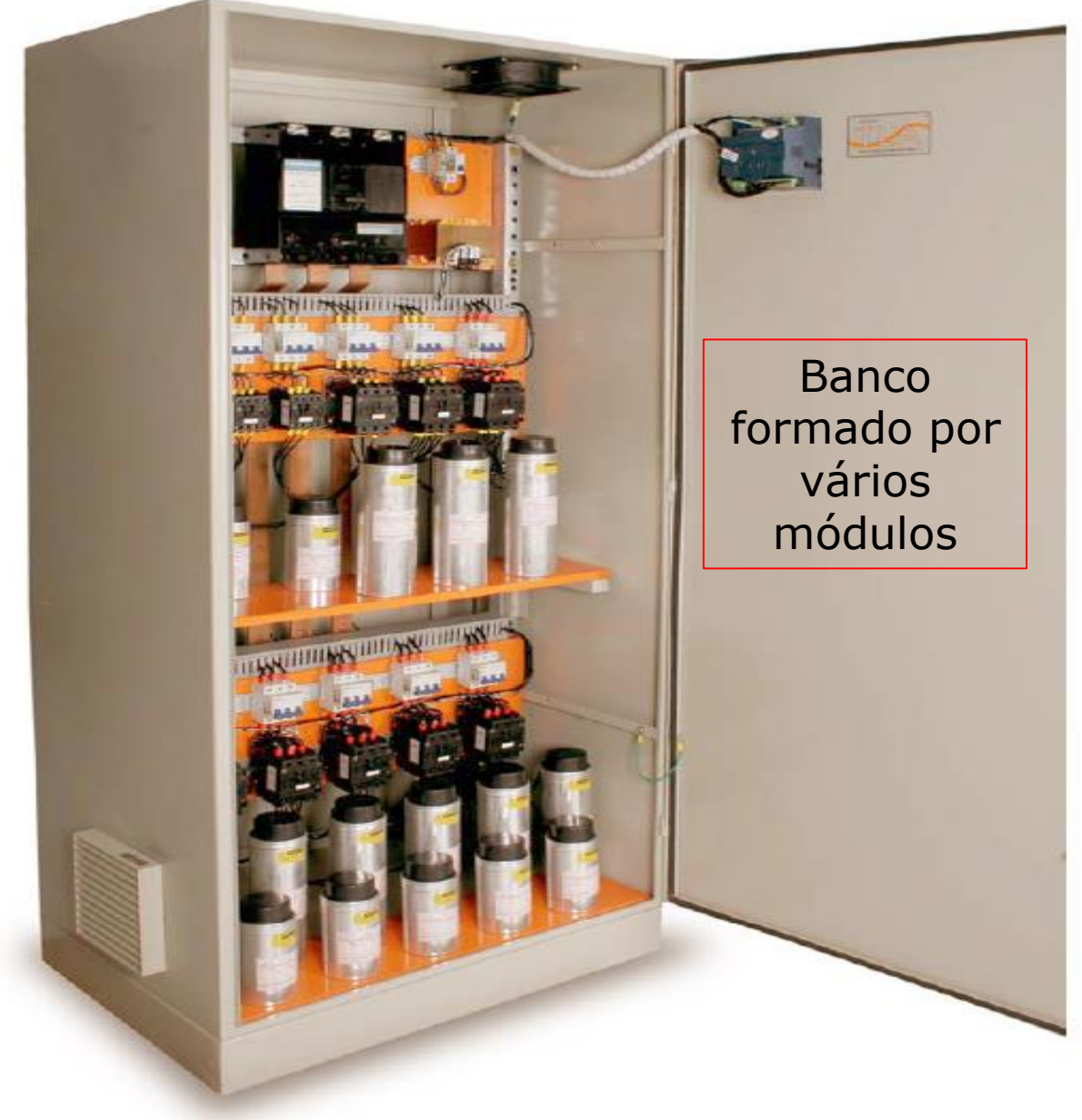

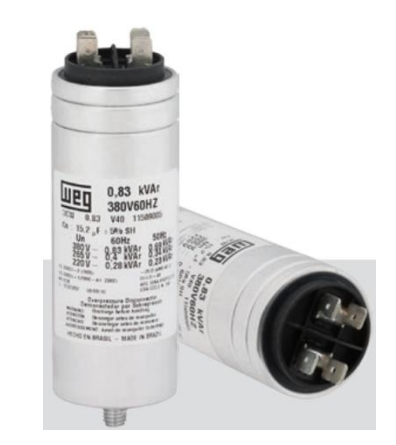

# UCW - Unidade Capacitiva Monofásica

#### **Linha de Produtos**

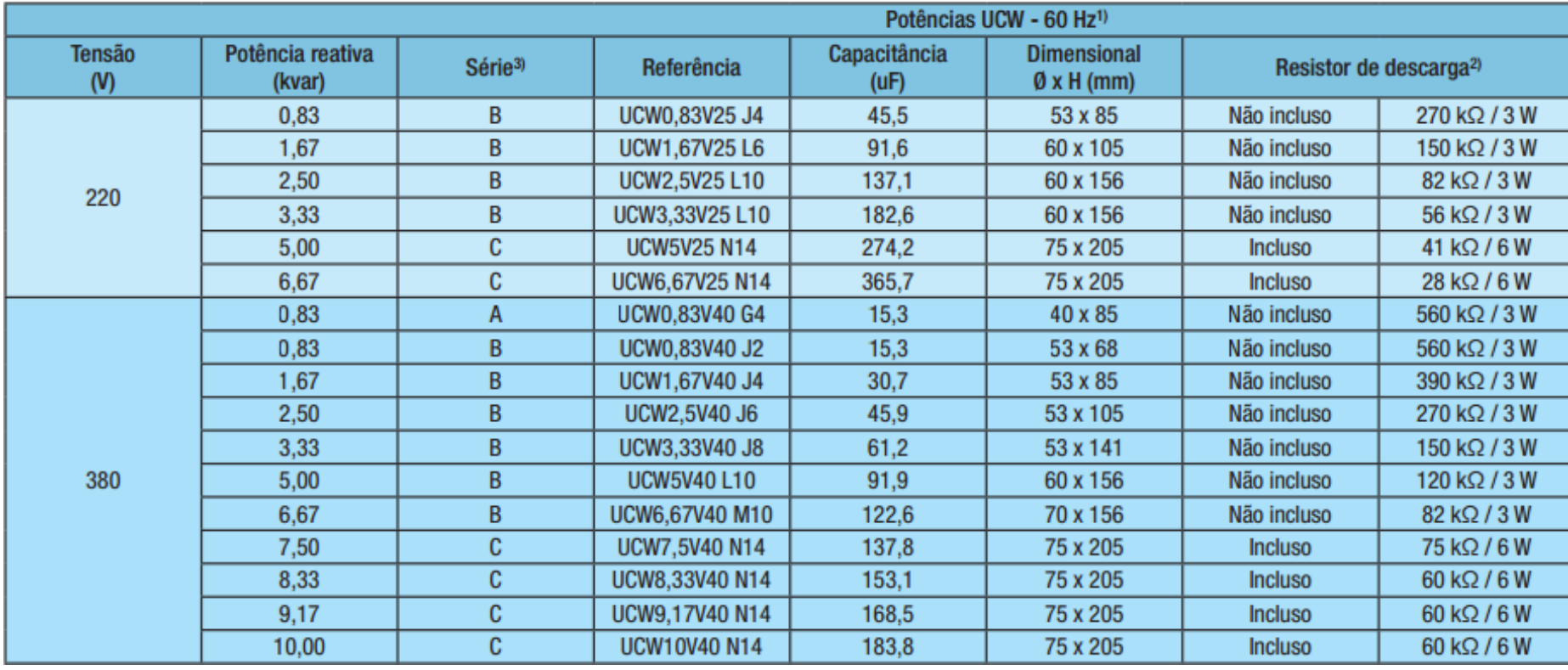

# UCWT - Unidade Capacitiva Trifásica

#### **Linha de Produtos**

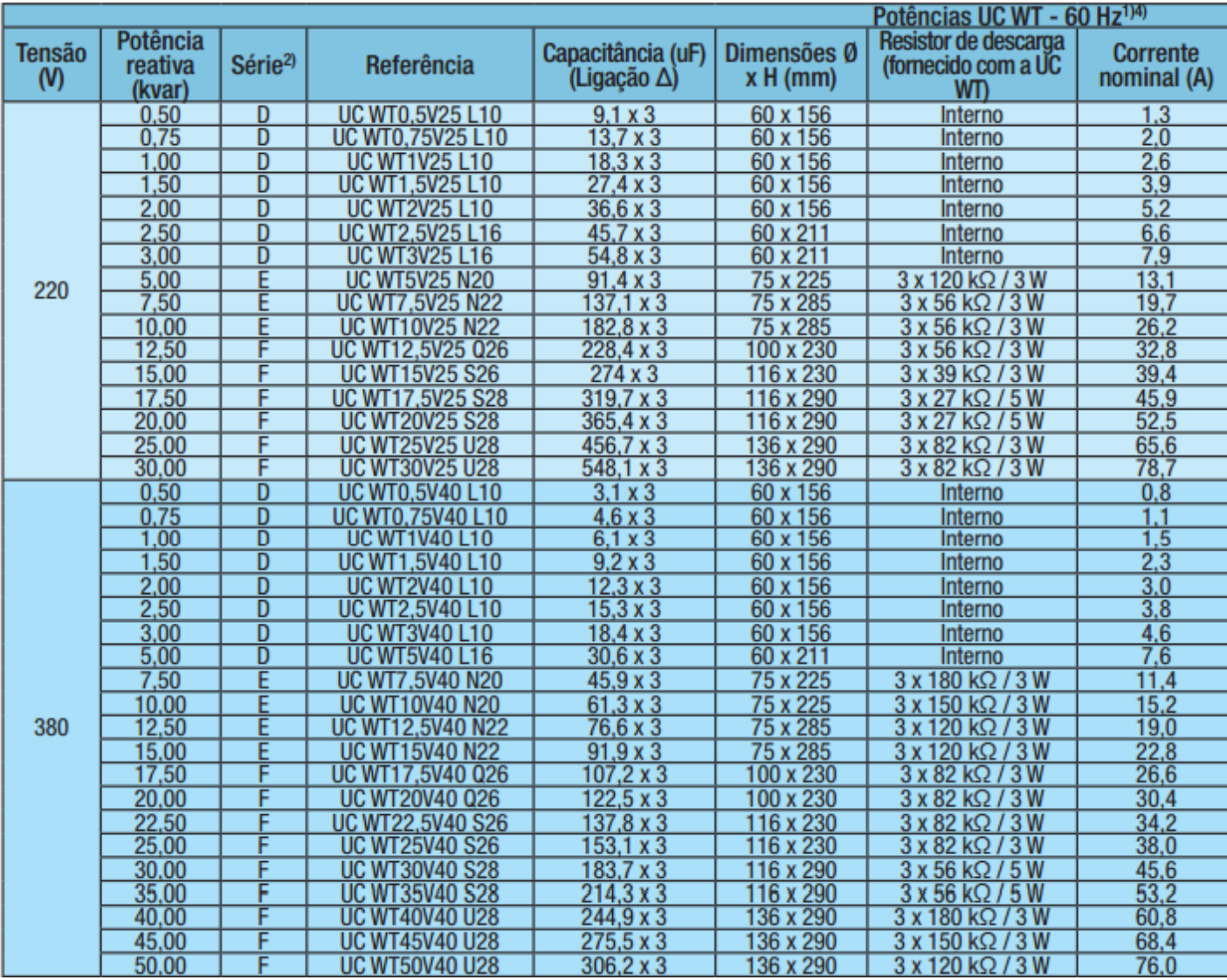

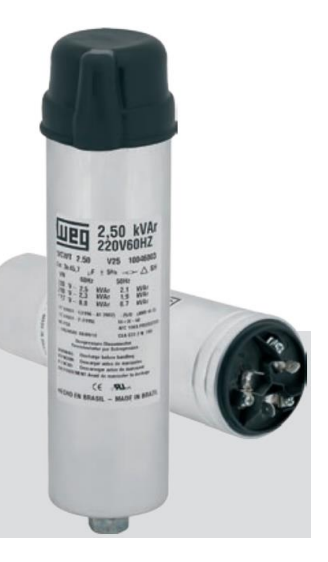

## MCW - Módulo de Capacitores Trifásico

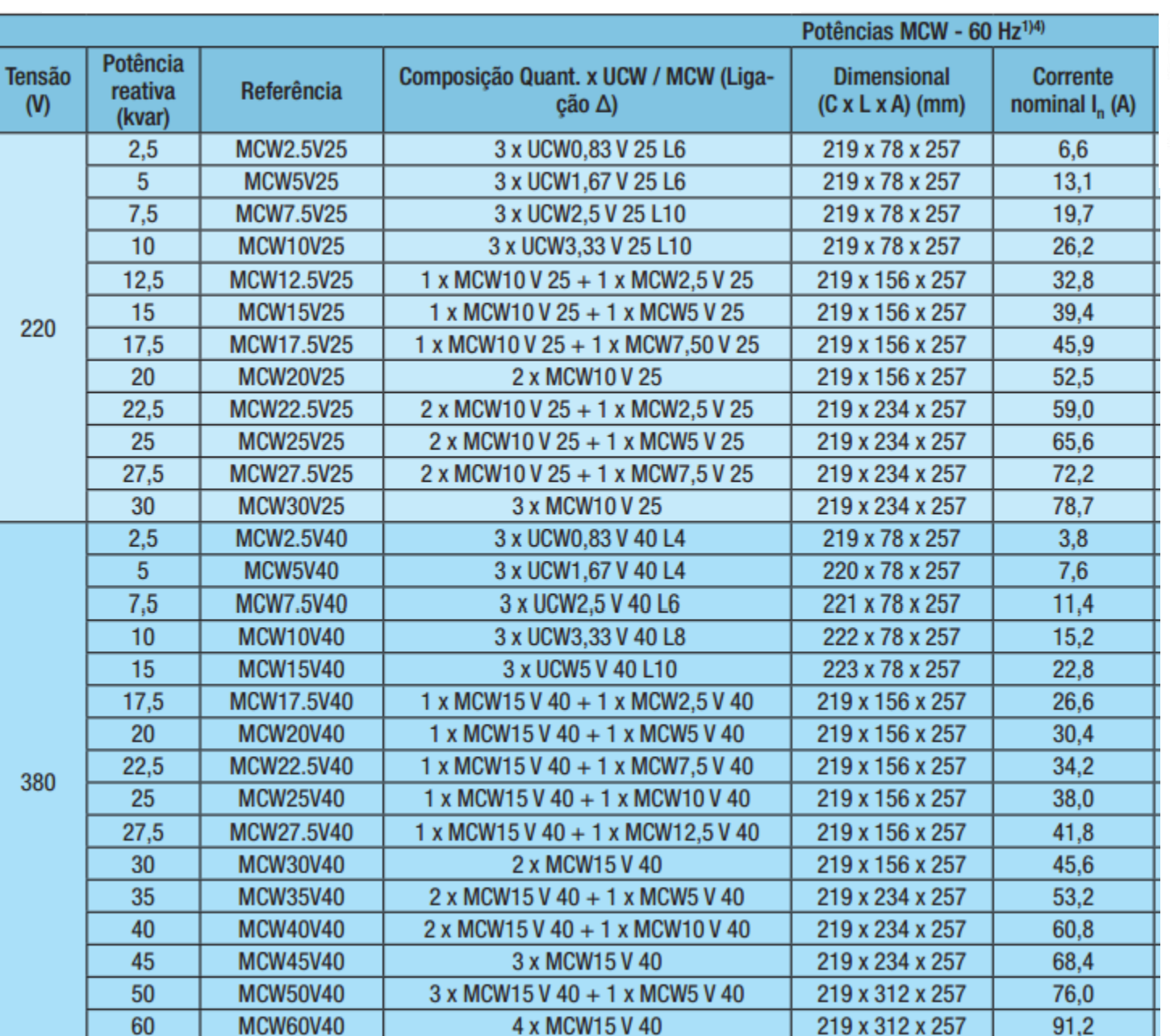

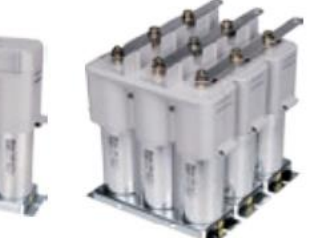

Fonte: catálogo WEG

## Determinação da Potência Reativa para Correção nos Motores

<span id="page-21-0"></span>Para o cálculo do capacitor a ser instalado junto a um motor deve-se, primeiramente, levantar os da dos de placa: potência (em CV, HP ou kW), fator de potência e o rendimento do motor.

Em seguida, calcula-se a demanda do motor em kW.

$$
D_m = \frac{P_{cv}.0,736}{\eta}(kW)
$$

Exemplo: Motor 3Φ/10cv/380V/4 pólos/FP=0,85at/n=0,86  $\rightarrow$  FP=0,98at

$$
D_m = \frac{10x0,736}{0,86} = 8,5kW
$$

Depois, toma-se o fator de potência do motor e, com a ajuda do [Anexo](#page-28-0) A, encontra-se o multiplicador a ser utilizado para encontrar 0 valor do reativo a ser instalado.

Factor = 0,417 → 
$$
Q_c
$$
 = 0,417x8,5x10<sup>3</sup> = 3,6kVAR(ad)

Opcionalmente, pode-se utilizar as tabelas do [Anexo B p](#page-29-0)ara encontrar os valores de reativos a serem instalados junto aos motores. Para a utilização da tabela do Anexo C deve ser considerado o percentual de carga aplicada ao motor. Ainda, este anexo considera a correção para um fator de potência médio de 0,98 at.

> $Q_c = 3.0kVAR(ad)$ **Soluções: (2x1,5)kVAR ou (1+2)kVAR em //**

## CÁLCULO TEÓRICO

Motor 3Φ/10cv/380V/4 pólos/FP=0,85at/η=0,86  $\rightarrow$  FP=0,98at

$$
P_{EXO} = \sqrt{3}xV_{L}xI_{L}xFPx\eta \qquad I_{L} = \frac{P_{EXO}}{\sqrt{3}xV_{L}xFPx\eta} = \frac{10x736}{\sqrt{3}x380x085x086} = 15,3A
$$

 $S_{3\phi} = \sqrt{3x}V_LxI_L = \sqrt{3x}380x15,3 = 10kVA$   $P_{3\phi} = S_{3\phi}xFP = 10x10^3x0,85 = 8,5kW$ 

 $Q_{3\phi} = S_{3\phi} x Sen(31,8^0) = 10x10^3 x 0,53 = 5,3k VAR(at)$ 

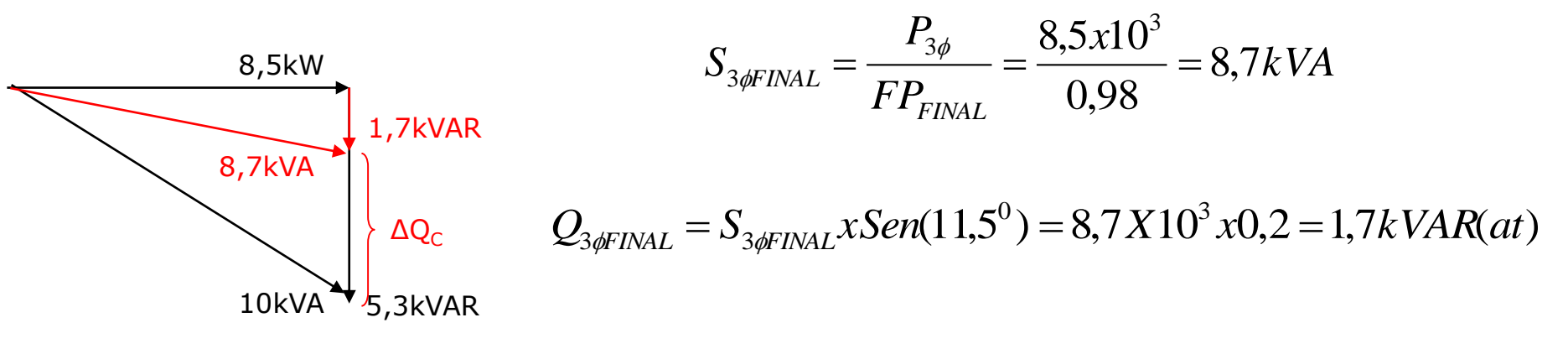

 $\Delta Q_C = Q_C = 5,3x10^3 - 1,7x10^3 = 3,6kVAR(ad)$ 

**Solução: (1,5+2)kVAR em //**

## Liberação de Carga em Transformador

Instalação com potência de transformação de 1.500kVA, tem demanda medida de 1.480kVA e FP=0,87at. Deseja-se inserir um novo motor de 150cv/380/FP=0,87/η=0,95. determinar quantos kVAR(ad) devem ser inseridos para evitar alteração na capacidade de transformação?

| Insteadação                       | Mostalação                                     |
|-----------------------------------|------------------------------------------------|
| $S = 1.480kVA$                    | $S_m = \frac{150x0,736}{0,87x0,95} = 133,5kVA$ |
| $P = 1.480x0,87 = 1.288kW$        | $P_m = 133,5x0,87 = 116kW$                     |
| $Q = 1.480x$ sen29,5° = 730kVARat | $Q_m = 133,5x$ sen29,5° = 65,8kVARat           |

A

$$
\frac{1,404}{1,480}
$$

 $P_T = P + P_m = 1288 + 116 = 1.404k$ *W* 

 $FP_T = \frac{1000}{1400} = 0.95$ at Assim, 1480  $=\frac{1404}{1}$ Sendo que a Potência Aparente deve ser mantida em 1.480kVA, então :

 $Q_{\scriptscriptstyle T} =$   $1.480x$ sen $18,2^o =$   $462k$ VARat  $T_T = 1.480x$ sen $18,2^{\circ} = 462$ 

 $Q_c = \Delta Q = 795.8 - 462 = 334kVARad$ 

#### **Solução: (12x25)kVAR + (2x12,5)kVAR + (1x10)kVAR em //**

### Liberação de Carga em CCM

Deseja-se instalar um motor de 100cv/0,87/0,92 em um CCM cuja corrente medida no alimentador (300mm<sup>2</sup>/Iz=435A) é 400A com FP=0,71at. Determinar o reativo capacitivo a ser adicionado para evitar a troca da fiação.

 $FP_{\textit{ccm}} = 0,71at$  $V_N = 380V$  $I_{CCM}$  = 400A  $Q_{CCM} = 263x$ sen $44.8^\circ = 185k$ VARat  $S_{CCM} = \sqrt{3x380x400} = 263kVA$  $P_{CCM} = \sqrt{3x380.x400x0,71} = 187kW$  $_{CCM} = 263 xsen44{,}8^o = 185$ 

$$
S_M = \frac{100x0,736}{0,87x0,92} = 92kVA
$$
  
\n
$$
P_M = 92x0,87 = 80kW
$$
  
\n
$$
Q_M = 92x \text{sen29,5}^{\circ} = 45,4kVARat
$$

$$
P_T = 187 + 80 = 267 kW
$$
  
\n
$$
FP = \frac{267}{\sqrt{3}x380x430} = 0,94at
$$
  
\n
$$
S_T = \frac{267}{0,94} = 284kVA
$$
  
\n
$$
Q_T = 284xsen20^\circ = 97kVARat
$$

$$
Q_C = \Delta Q = 185 + 45,4 - 97 = 133,4kVARad
$$

**Solução: (5x25)kVAR + (1x10)kVAR em //**

## **BANCO DE CAPACITORES**

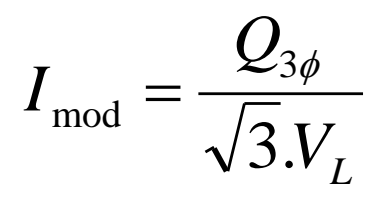

- DIMENSIONAMENTO DA FIAÇÃO:
	- **\*** Capacidade de Corrente =>  $I_{CABO} \ge 1.5 I_{mod}$ NÃO ESQUECER DE OUTROS FATORES COMO FCA e FCT
	- ❖ Queda de Tensão 1%

$$
QT = I_{mod}. d (A.m)
$$

$$
= \frac{\sqrt{3} \cdot \rho \cdot \left(\sum_{i=1}^{n} I_{ni} \cdot d_i\right)}{U \cdot \Delta U}
$$

S

**❖** Bitola Mínima => 2,5mm<sup>2</sup>

- DIMENSIONAMENTO FUSÍVEIS (NH)

$$
I_{FUS} = 1,65.I_{\text{mod}}
$$

- DIMENSIONAMENTO DE CHAVES

$$
I_{\text{DISP}} \geq 1,\!5\;\!J_{\text{mod}}
$$

## CONTATORES PARA MANOBRA DE CAPACITORES (AC-6b)

Resistores de Pré-Carga

Diminuem as elevadas correntes de in-rush

**Bloco de Contatos Adiantados** 

os desconectam após alguns instantes

Conectam os resistores de pré-carga e depois

# $L1$   $L2$   $L3$ ¢ At

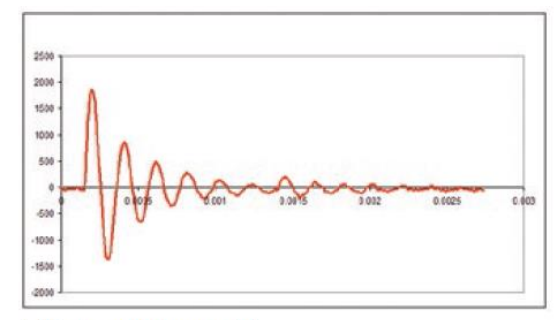

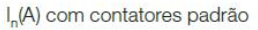

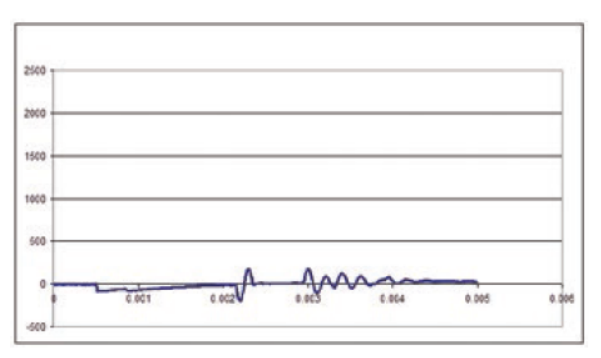

I.(A) com contatores CWMC

#### **Design Modular**

Fixação por trilho DIN 35 mm ou por parafusos

**Contato Auxiliar** 

O CWMC permite o uso de blocos de contatos padrões, o mesmo usado na linha CWM sendo eles NA ou NF

#### Tripolares de 16 A a 93 A ( $\theta$  = 55 °C) ou 10 A a 67 A ( $\theta$  = 70 °C)

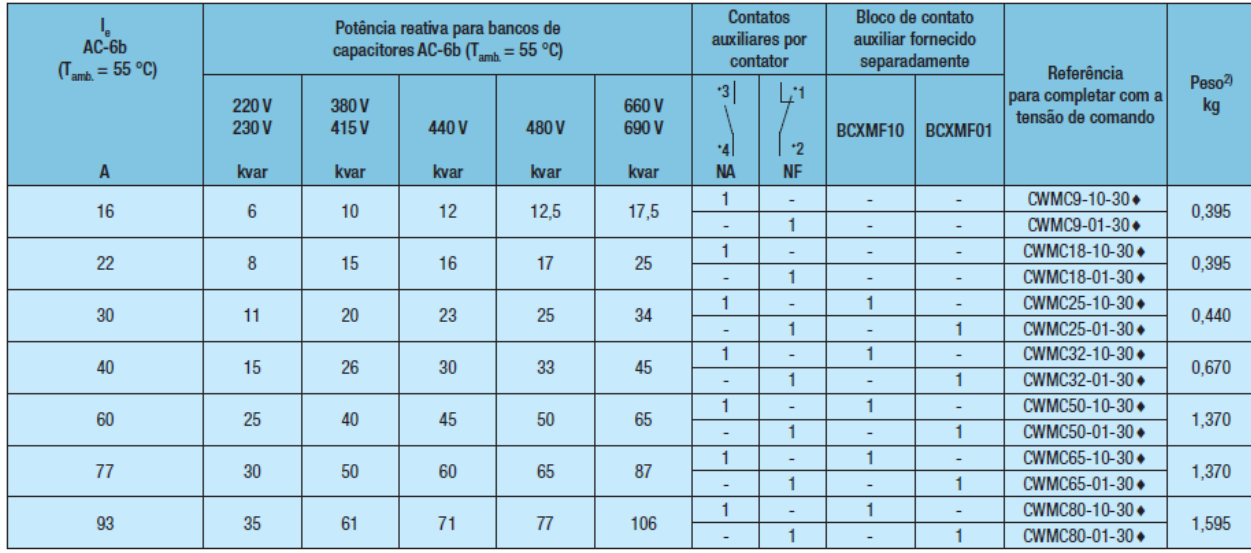

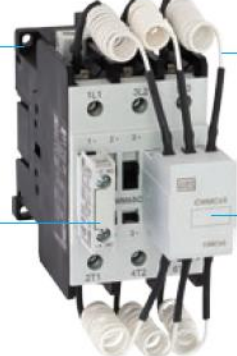

## PARTIDA ESTRELA/TRIÂNGULO COM BANCO DE CAPACITORES

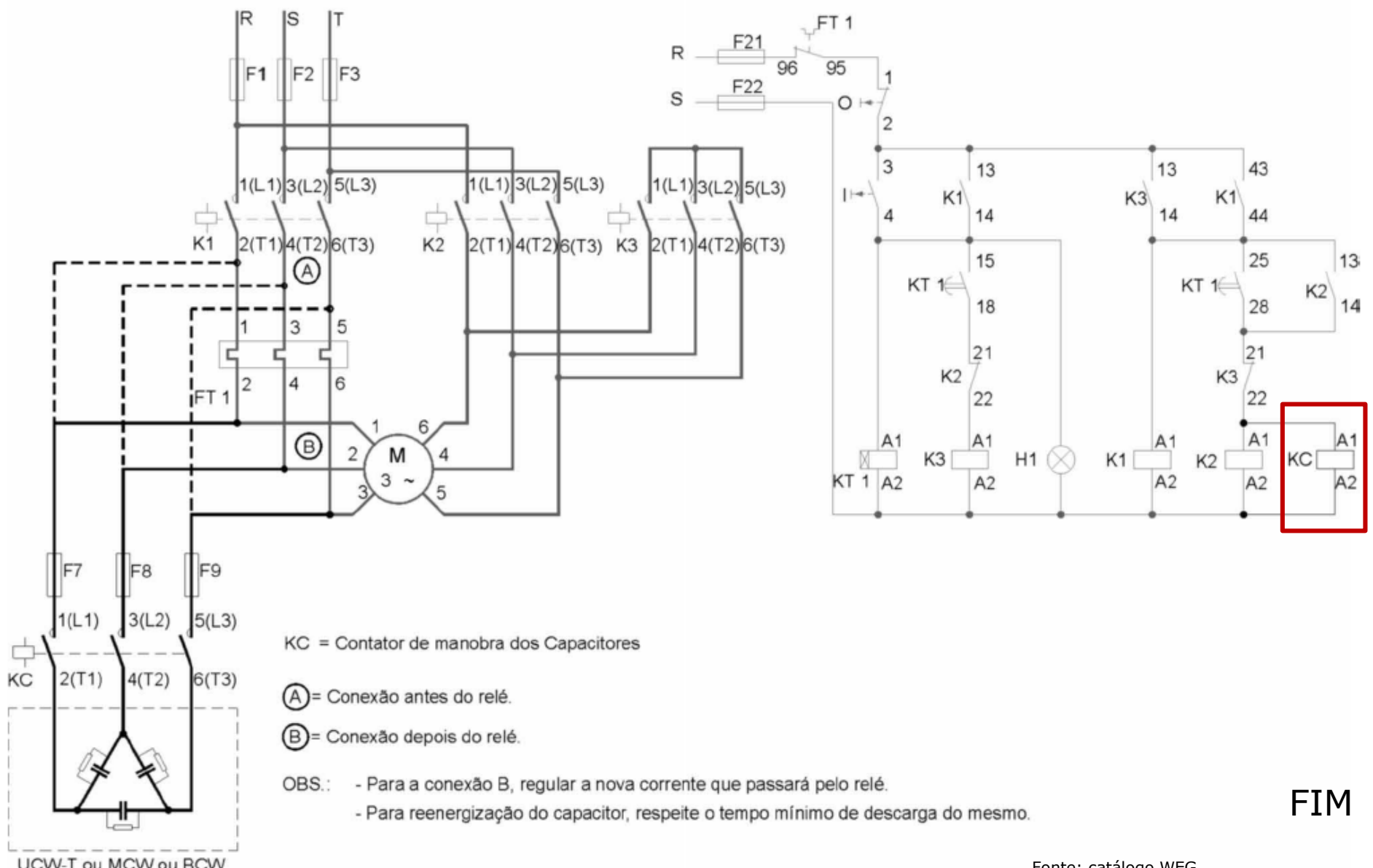

Fonte: catálogo WEG

#### Anexo A: TABELA DO FATOR MULTIPLICADOR (F)

<span id="page-28-0"></span>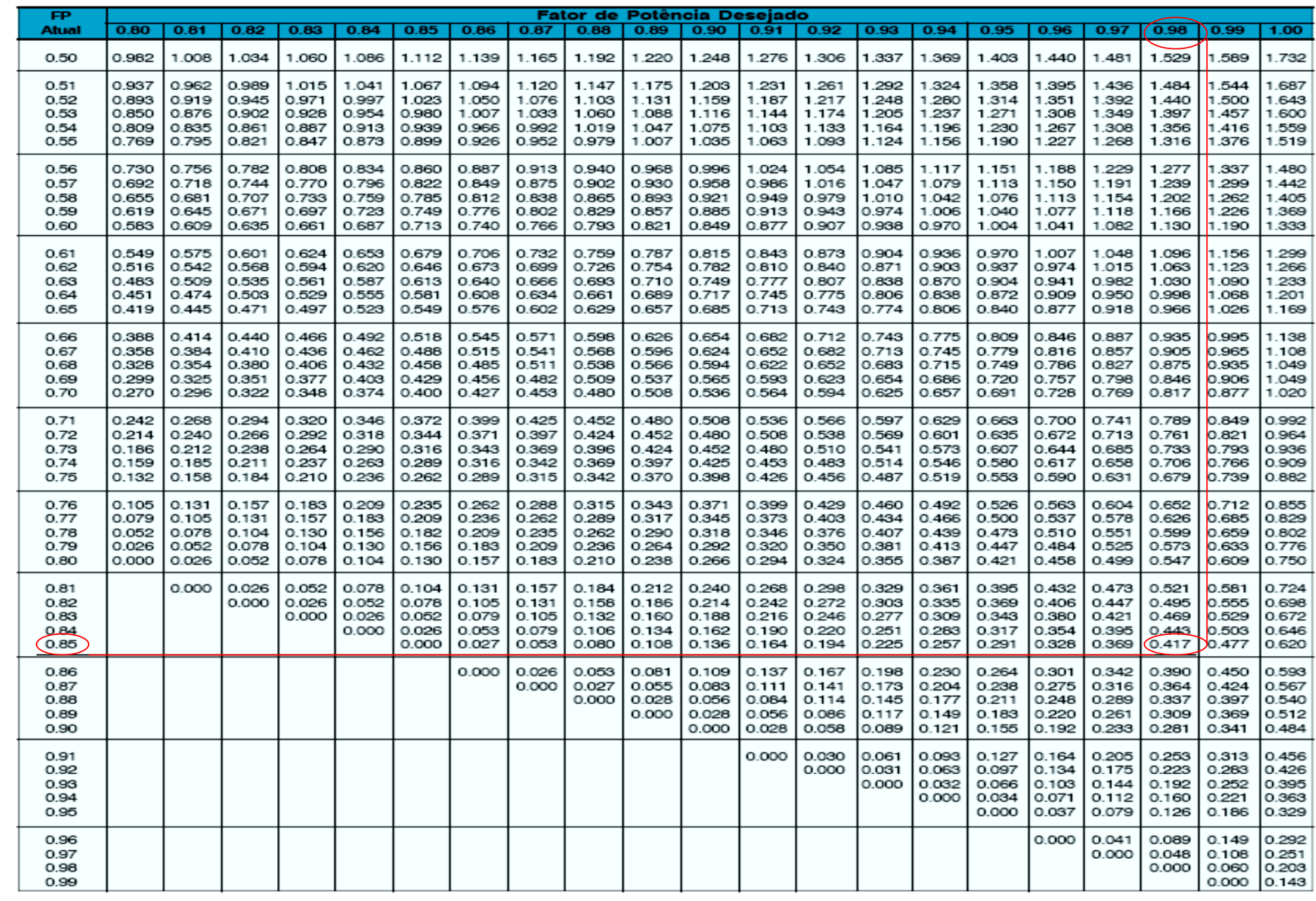

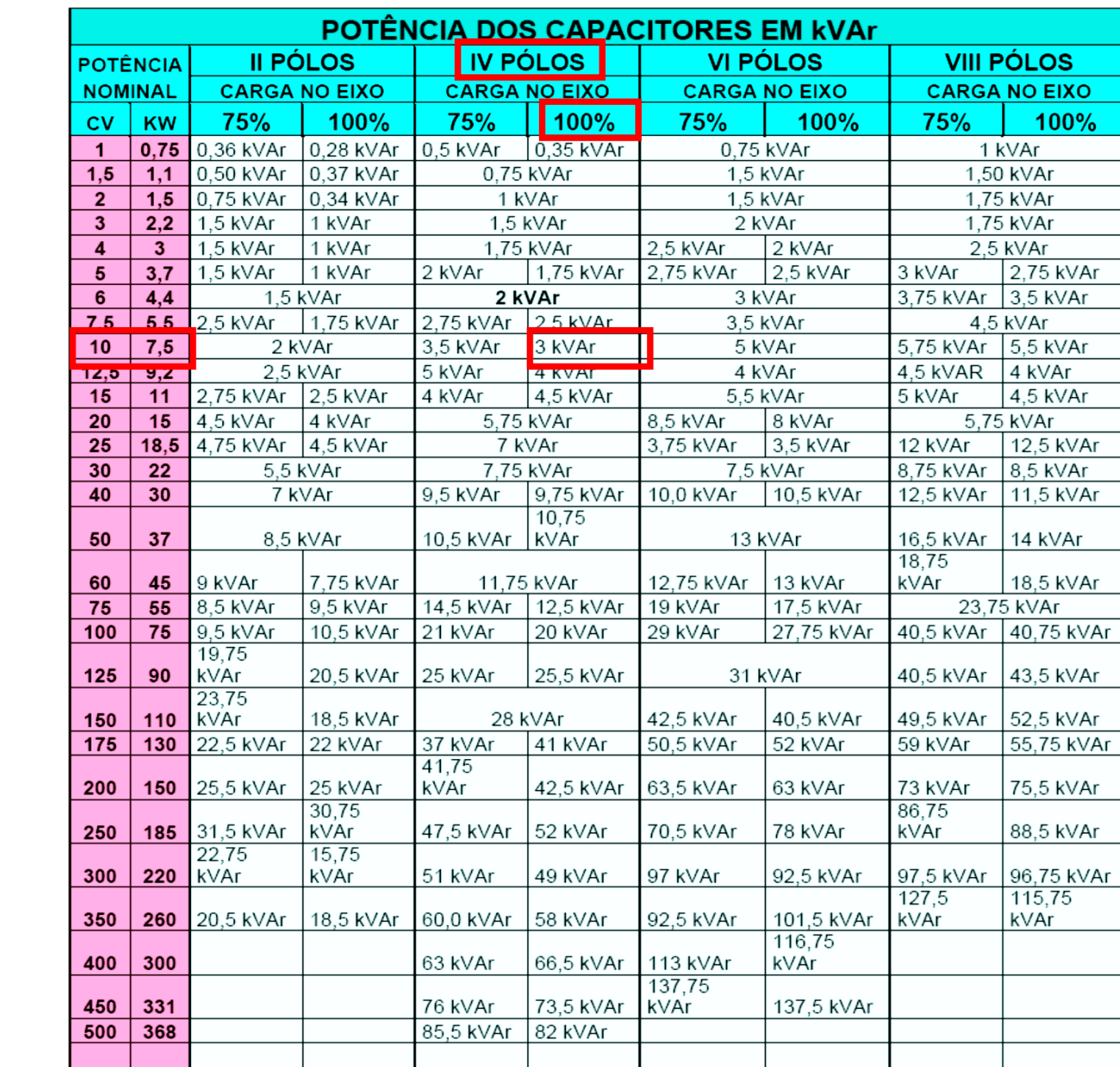

<span id="page-29-0"></span> $\blacktriangle$ N  $\mathsf E$  $\mathbf{X}$  $\mathbf 0$  $\mathbf B$